**Exam** : **ES0-002** 

Title: RES Wisdom Series 4

**Essentials Exam** 

Version : DEMO

| 1. RES Wisdom agents communicate directly with the                             |
|--------------------------------------------------------------------------------|
| 1. datastore.                                                                  |
| 2. dispatcher(s).                                                              |
| 3. management console.                                                         |
| A. 1 only                                                                      |
| B. 2 only                                                                      |
| C. 1 and 2 only                                                                |
| D. 1, 2 and 3                                                                  |
| Answer: B                                                                      |
|                                                                                |
| 2. Which database types are supported by RES Wisdom?                           |
| 1. MSSQL                                                                       |
| 2. MySQL                                                                       |
| 3. Oracle                                                                      |
| 4. IBM DB2                                                                     |
| A. 1 only                                                                      |
| B. 1 and 2 only                                                                |
| C. 1, 2 and 3 only                                                             |
| D. 1, 2, 3 and 4                                                               |
| Answer: D                                                                      |
|                                                                                |
| 3. Bandwidth Management settings control the amount of data that is downloaded |
| A. per second by an agent from a dispatcher.                                   |
| B. per second by a dispatcher from a datastore.                                |
| C. per minute by an agent from a dispatcher.                                   |
| D. per minute by a dispatcher from a datastore.                                |
| Answer: A                                                                      |
|                                                                                |
| 4. When using an MSSQL datastore, MDAC 2.6 or higher is required by the        |
| 1. agent.                                                                      |

| 2. console.                                                                                    |
|------------------------------------------------------------------------------------------------|
| 3. dispatcher.                                                                                 |
| 4. datastore.                                                                                  |
| A. 1 and 2 only                                                                                |
| B. 2 and 3 only                                                                                |
| C. 3 and 4 only                                                                                |
| D. 1 and 4 only                                                                                |
| Answer: B                                                                                      |
|                                                                                                |
| 5. Which nodes are available in the Management Console after installing it?                    |
| A. Infrastructure > Datastore > Setup > Components                                             |
| B. Infrastructure > Datastore > Setup > Connection                                             |
| C. Infrastructure > Datastore > Setup > Global Settings                                        |
| D. Infrastructure > Datastore > Setup > Licensing                                              |
| Answer: B                                                                                      |
|                                                                                                |
| 6. When using an MSSQL Server to hold a RES Wisdom datastore, which prerequisites must be met? |
| 1. SQL server authentication must be set to Windows only.                                      |
| 2. SQL server authentication must be set to mixed mode.                                        |
| 3. A database and database user must be created.                                               |
| 4. An existing System Administrator Login must be available.                                   |
| A. 1 and 4 only                                                                                |
| B. 2 and 4 only                                                                                |
| C. 1, 3 and 4 only                                                                             |
| D. 2, 3 and 4 only                                                                             |
| Answer: B                                                                                      |
|                                                                                                |
| 7. A RES Wisdom login belongs to the following Security Roles:                                 |
| Role 1:                                                                                        |
| Job Scheduling = Read                                                                          |

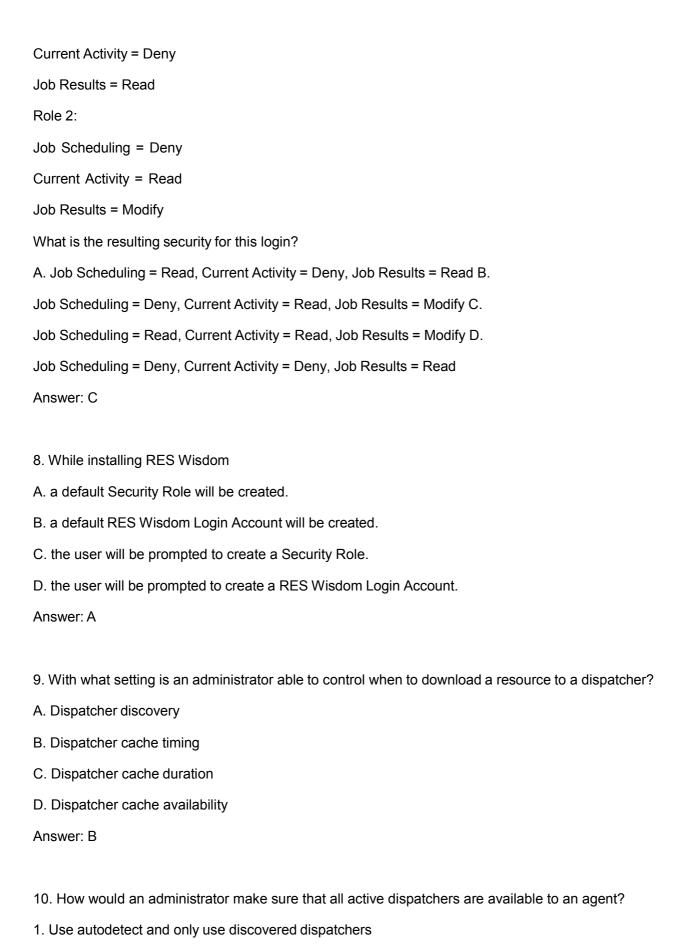

2. Use autodetect and retrieve complete dispatcher address list

- 3. Use dispatcher address list and only use discovered dispatchers
- 4. Use dispatcher address list and retrieve complete dispatcher address list after discovery
- A. 1 and 2 only
- B. 1 and 3 only
- C. 2 and 4 only
- D. 3 and 4 only

Answer: C

## **Trying our product!**

- ★ 100% Guaranteed Success
- ★ 100% Money Back Guarantee
- ★ 365 Days Free Update
- ★ Instant Download After Purchase
- ★ 24x7 Customer Support
- ★ Average 99.9% Success Rate
- ★ More than 69,000 Satisfied Customers Worldwide
- ★ Multi-Platform capabilities Windows, Mac, Android, iPhone, iPod, iPad, Kindle

## **Need Help**

Please provide as much detail as possible so we can best assist you.

To update a previously submitted ticket:

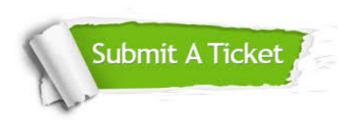

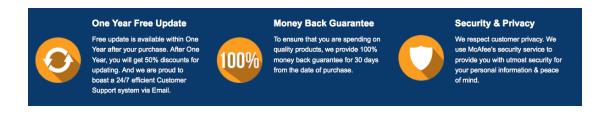

## Guarantee & Policy | Privacy & Policy | Terms & Conditions

Any charges made through this site will appear as Global Simulators Limited.

All trademarks are the property of their respective owners.

Copyright © 2004-2014, All Rights Reserved.